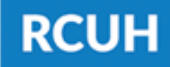

**Research Corporation** of the University of Hawai'i

'Ahahuina Noi'i O Ke Kulanui O Hawai'i

## **How to Change the Principal Investigator (PI) of a Distribution Code**

Prepare a signed memo from the campus confirming the new PI that will be taking over the Distribution Code (DC) who will be responsible for all duties and employees under this DC.

The new PI must sign the memo to acknowledge this.

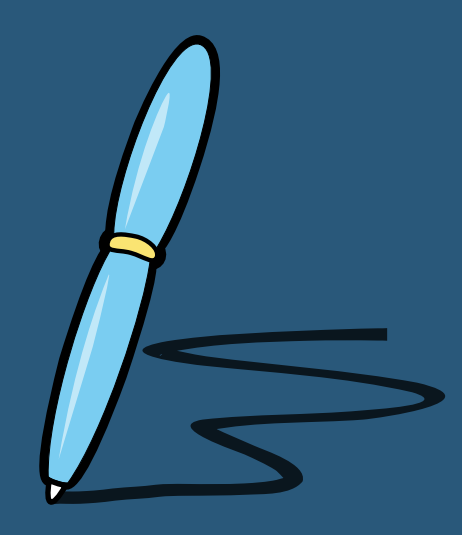

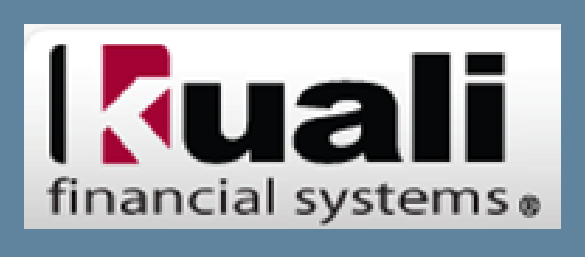

Select "Click here to submit a new eUpload Request" > eUpload Type: "HR Portal Access Form - Existing DC"

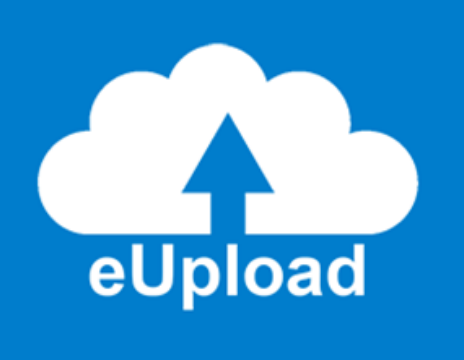

## **1. SIGNED MEMO**

Make all necessary changes in KFS and the RCUH Financial Portal

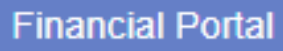

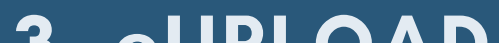

**2. KFS AND FINANCIAL PORTAL**

Log in to the RCUH HR Portal and open eUpload.

## **3. eUPLOAD**

- Prepare this form for any Distribution Code (DC) needing a change in PI.
- All necessary HR Portal users for the DC will need to be listed and recertified on this form.
- Attach a RCUH User [Acknowledgement](https://www.rcuh.com/document-library/3-000/hr-portal-user-guide/rcuh-user-acknowledgement/) for any new HR Portal users under the DC
- Attach the signed memo prepared in Step 1
- Submit for RCUH HR review!

## **4. HR PORTAL ACCESS FORM**

**NEED HELP?** Email us at [RCUH\\_HRIS@rcuh.com](mailto:RCUH_HRIS@rcuh.com) or call us at 808-956-8900.